Cracking Adobe Photoshop is not as straightforward as installing it. First, you must obtain a cracked version of the software from a trusted source. Then, you need to disable all security measures, such as antivirus and firewall protection. After this, you need to open the crack file and follow the instructions on how to patch the software. After the patching process is complete, the software is cracked and ready to use. Today, we will show you how to install and crack Adobe Photoshop. First, go to the official site and download a version of the Photoshop that you want to use. Once it is downloaded, go to the file and double-click on it. After it is completed, you can start the installation process. Once the installation process is done, go to the activation tab and scroll down to the bottom and click on the activation code. You should be redirected to the Adobe activation page and click on "Activate my Adobe Photoshop." After it is completed, you can start using the software. To check if your license is activated, go to the Help and Support page and it will tell you the serial key. You can also visit the Photoshop site and enter your serial number to check if it is valid.

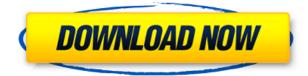

For the technically curious, there's a lot of ways to explain exactly what's going on when a user shares a photo with their online friends. We've included how it's done from a technical perspective in this article. But to get a feeling for what it's like, you can also witness the fun and frustration that comes from working with our Mac Link products in the video on our acra.adobe.com website. We're also launching a separate website for Mac Link that's dedicated to posting tips and techniques to help you start using this new feature. Finally, we're pleased to announce that the Adobe Bridge feature will now be available for Mac OS X. As long as you update your existing Adobe Bridge application, you can open your files from other Mac apps and use the same bridge panel to view those files. If you don't already have Adobe Bridge, you can download it for free from the Mac App Store. Today, Adobe also simplifies some of its Web services and takes a different approach to auto-activation. We're no longer going to use the original autoactivation scenario of automatically entering your registration data every time you start a new session. You can now enable and disable webcam access to retain this functionality for that browser window and go through the security hoops you prefer if you choose to access your online service. Adobe Lightroom should be considered as the

way ahead for digital photographers looking for a company-wide solution with an eye to future-proofing their user community. Most importantly, Lightroom 5 comes with a bevy of new features to keep your profile up to date!

Adobe Lightroom 5 features include:

## Adobe Photoshop 2022 (Version 23.1.1)Cracked [Mac/Win] [32|64bit] 2023

Photoshop Elements is a fine editor, but it's not Photoshop. It's a software designed to work with images of all sorts. Use the program for its strong image editing functions, but also to enhance images after you take them. Here's how to use Elements: "Open" the file you'd like to use by double-clicking on it or navigating to the proper spot on your hard drive. Then, you can start with the Metadata, Adjustments, and Adjustments Layers tabs as you work. It will take you and your team, a few hours to get started and then it will pay for itself in way less than one designer's time. The amateur photographer is attracted to this editing software, and they can bring their basic images to the printing stage immediately. It also helps to have much more experience in graphic design using other tools, say using Photoshop Elements or Photoshop Lightroom. But it is still possible to hire a designer to teach you how to get started with Photoshop, so it is the perfect tool for basic photo editing! As a graphic designer, if you are a beginner, I would recommend starting out with the Photoshop software. To teach you how to use Photoshop, you will need a mentor, and it is possible to hire a company for this purpose. If you have some decent skills yourself, however, you can very well learn Photoshop yourself. Photoshop can be accessed through a web browser, of course, and that is what you'll need in order to start creating your images and layouts. Then you'll have to choose a version that meets your needs, and you will need to take a training course so you can move up from one version to the next. e3d0a04c9c

## Download Adobe Photoshop 2022 (Version 23.1.1)With Keygen WIN + MAC x32/64 {{ NEw }} 2022

A lot has been said about Adobe Photoshop's importance in the world of graphic design. As a matter of fact, it has created an indispensable piece of software, which we use to create amazing images, effects, and designs to spread across the web. However, Photoshop is no longer a program used by graphic designers to create images, texts, and designs; it is a fully-fledged content creation software that is superior in features and capabilities compared to other graphic design tools. For the launch of Photoshop in the modern era, we examined all the areas where low-level editing and high-level design facilitated Photoshop's success. Below are some of the core features Photoshop still offers today: In Adobe Photoshop, UI and feature consistency is paramount. Photoshop has always worked seamlessly on all types of screens and over the past decade has continued to deliver great results on mobile devices as well. We look forward to creating more of the same, as the landscape changes and platforms evolve. Since its earliest days, Photoshop has always been open to endless modular extensions — it used to be a "plug-in"-type application. Fortunately for the digital community it always innovated and introduced countless plugins that remained the standard for digital photo editing. With Photoshop's development model being one of the few to support third-party plugins and extensions, the incorporation of the modern "plug-in" concept at Photoshop also marks a return to key features of the past. For example, Adobe has added a Plug-ins tab to the UI to enable direct access to the latest standard in desktop and mobile plug-in development. Over the last decade, thousands of extensions have been created and connected into a large plug-in ecosystem. A topic that's more likely to receive a lot of attention in the months and years to come is the new development frameworks, the new software development kits (SDKs) of which Photoshop is a part of.

photoshop free download for pc apk photoshop free download for pc windows 11 photoshop free download for pc windows 10 adobe photoshop free download for pc trial photoshop free download for pc software photoshop free download for pc software photoshop free download for pc 2017 adobe photoshop touch 1.7.7 apk download water splash brushes for photoshop cc free download

Adobe Photoshop Lightroom makes it easier for photographers to perform many photo editing tasks on the go. Lightroom manages your photos and then makes it possible to view, organize, edit, and print them. Lightroom can also be used to make scanned images and slide presentations. Elements gives users the ability to copy an image and then apply various. Elements Desktop Utilities interface elements to it. This helps users create projects with all kinds of photos. In addition to this, the Elements version has new packages that make it even easier to organize the photos that are stored on your computer. Elements can also function as an image hosting site. Filters are an automatic editing and manipulating tool that can be applied to an image to transform it. In some cases, these filters are similar to those in other tools, such as adjusting the color tones. A lot of people use the various Adobe software, particularly Photoshop, because it is robust and has some of the features that are not found on other tools. Adobe owns some of the features that are also not found on other tools and industries. The textile and fashion designers often use Adobe Photoshop software for creating fashion pictures and fashion patterns. The newspaper journalists also use Adobe Photoshop to write an article and publish it online. Adobe Photoshop is the multi-featured desktop publishing tool that is open for all who love to treat images as canvas and add their own flavor to it. It is the most robust and widely used graphic tool that can entirely demonstrate the creativity, imagination and expression of its users.

Adobe Photoshop tools have a history of being one of the most powerful programs designed for editing images. It has the ability to open a wide variety of sources, edit, keep and share files, and apply effects to your pictures to make them look better than they looked when they were originally taken. You can work very fast and efficiently with Photoshop. For video creation, you need to switch from the full-screen view. But it has a plethora of advanced features and tools, which is useful for both individuals and professionals. It is one the best image-editing software available in the market. This software is used for various things, such as image editing and designing, and it has various editing tools such as color adjustment, pattern creation, text, masking, and pre-made images. The image editing tools include adjustment layers and adjustment that can be used and modified. There are many type of graphics editing software, and Photoshop is one of the most popular graphics editing software for creating images and designing. Photoshop can be used

for many purposes, such as: for home user, professional designers, web designers, graphic designer, and photographer. An essential tool in the creative work of designers, it is widely used in industries such as advertising, animation, architecture, product graphics, and motion graphics. Adobe Photoshop is a powerful and easy-to-learn tool that is used by an array of different people. It is a program that can edit all type of images and other graphics (like PDFs, PSD, etc). But if you are planning to take an online course on Adobe Photoshop, or using it for the first time, it may take a few complex layers down.

https://zeno.fm/radio/office-20132019-c2r-install-6-5-9 https://zeno.fm/radio/crack-pinnacle-studio-11-plus-activation-key https://zeno.fm/radio/windows-7-arabic-32-bit-iso-torrent https://zeno.fm/radio/raise-data-recovery-for-xfs-keygen https://zeno.fm/radio/arcon-moj-dom-6-11

An interesting new feature is the addition of layers in Photoshop. You can create new layers or merge existing files together to add a variety of enhancements to your design. Likewise, layers allow you to view the changes through three different ways. From there, you can either make modifications directly on the layers, or adjust any settings and tweaks. You can also switch to another object and it will automatically load the layer. Another big feature is the Adobe Registration tool. To create a fix for photos, it uses a new technology that allows for high quality images to be registered and corrected to create a perfectly sharp image. The tool also helps reduce color distortion of photos. There's also a new feature included in Photoshop CC that offers the ability to freeze objects so that you can change the location of a piece of text or an object without changing its size. You can also dislodge layers like faces to better improve photos. Admittedly, it will take a considerable amount of time to learn how to use the tool since it offers a lot of options. The updated Layer Masks tool in Photoshop CC's CS6 gives the ability to select a color and it will automatically convert it into a mask. Additionally, you can work with any layer mask and change the colors or objects with a simple click. Additional enhancements include the ability to create realistic lighting effects and the Quick Selection tool allows you to make subtle changes to objects across an entire image. One of the most controversial features in the newest version of Photoshop is that you can create a Baby Photo Eraser. The tool has an intelligent setting that takes the perfect baby photo unscathed,

but otherwise, it will detect a baby's face and white area and erase only the baby's face and the corresponding white. This allows you to retain the beloved baby's face in the midst of a photo with which you might otherwise have created another baby. To use the tool, select the Area tool and press and hold Shift to select the area you want to erase, then choose Baby Photo Erase from the context menu. The Baby Photo Eraser tool is entirely optional and you can skip using it in Photoshop without impacting your editing work.

https://www.chandabags.com/wp-content/uploads/2023/01/amfedw.pdf https://swisshtechnologies.com/free-photoshop-7-0-download-full-version-repack/ https://theferosempire.com/?p=25551 https://www.kingsway.cm/wp-content/uploads/2023/01/Photoshop-Torrent-Activation-Cod e-For-Windows-lifetime-releaSe-2023.pdf https://flyonedigital.com/wp-content/uploads/2023/01/talbert.pdf https://www.riobrasilword.com/2023/01/02/download-free-vectors-for-photoshop-upd/ https://nochill.tv/wp-content/uploads/2023/01/ranizus.pdf https://smish.me/wp-content/uploads/2023/01/Photoshop-Download-Free-Windows-7-Ulti mate-LINK.pdf https://parupadi.com/wp-content/uploads/2023/01/padmjayj.pdf http://standardnews.in/wp-content/uploads/2023/01/Download-Brush-Presets-For-Photos hop-Cc-VERIFIED.pdf https://uriankhai.at/wp-content/uploads/2023/01/broliv.pdf https://www.scoutgambia.org/photoshop-frame-vector-download-better/ http://glami.com/?p=79574 https://survivalonearth.com/2023/01/02/pc-photoshop-apk-download-hot/ https://ameppa.org/2023/01/02/star-photoshop-brushes-free-download-full/ http://pacificgoods.net/wp-content/uploads/2023/01/Photoshop-Human-Brushes-Free-Do wnload-FULL.pdf https://marcsaugames.com/2023/01/02/download-free-adobe-photoshop-2021-version-22-4-2-hack-license-key-full-windows-updated-2022/ https://www.camhalalguide.com/wp-content/uploads/2023/01/lasnar.pdf https://kumarvihaan.in/wp-content/uploads/2023/01/cerbenn.pdf https://alsaadahfood.com/ar/photoshop-cc-2015-kevgen-windows-x64-2022/ https://swapnamadhuker.com/wp-content/uploads/2023/01/Download-Free-Photoshop-Ap k-Extra-Quality.pdf https://fam-dog.ch/advert/photoshop-cs3-with-serial-key-for-windows-2023/ http://www.sansagenceimmo.fr/wp-content/uploads/2023/01/yardeerl.pdf http://doctordefender.com/wp-content/uploads/2023/01/How-To-Download-Photoshop-On -M1-Mac-TOP.pdf https://womss.com/marble-pattern-photoshop-download-exclusive/ https://xhustlers.com/anurag-10-in-photoshop-7-download-exclusive/ https://www.evoricambi.it/2023/01/02/photoshop-brushes-styles-free-download-new/ https://alminhaj.org/wp-content/uploads/2023/01/feliyed.pdf https://tcv-jh.cz/advert/smoke-photoshop-brushes-free-download-new/ https://cambodiaonlinemarket.com/download-photoshop-cs6-crack-3264bit-2022/ https://stonebridgehealthstaffing.com/wp-content/uploads/dagvera.pdf https://www.globalhuntittraining.com/wp-content/uploads/2023/01/Download-free-Photos hop-2022-Registration-Code-Keygen-Full-Version-For-Mac-and-Windows-32.pdf http://www.vietzine.com/wp-content/uploads/2023/01/gabrjana.pdf https://www.peyvandmelal.com/wp-content/uploads/2023/01/Download-Brush-For-Photos hop-Cc-TOP-1.pdf

https://shobaddak.com/wp-content/uploads/2023/01/Free-Photoshop-Cs3-Crack-Downloa d-UPD.pdf

https://romans12-2.org/wp-content/uploads/2023/01/Download-Font-Free-Photoshop-NE W.pdf

https://hamrokhotang.com/advert/photoshop-2022-version-23-0-2-with-full-keygen-crack-2023/

https://goldcoastuae.ae/?p=32220

https://ayusya.in/can-i-download-photoshop-on-iphone-portable/ https://aglgamelab.com/wp-content/uploads/2023/01/corhall.pdf

Pixels in Place gives non-photoshop users a precise reason to use PS, and you can turn images from PSD files (except PSM) to Pixels In Place files. If you're interested learn more about this feature, check out our written guide. Looking for a new camera from Fuji, there is a slight cons to using the compact camera. If you feel that's not enough to knock out you camera situation, consider looking for a second camera for your needs. With a second camera you'll have more capability to edit your images. For example, you can use a DSLR camera for photography. You can also use that camera to edit your images later, since most modern cameras come with editing features. If you're looking to edit your photos with new editing tools, Control Panel is a great tool. With it you can edit photos in an intuitive manner. Here, you can use tools like Dehaze, exposure adjustment, and others. More than just making your photos less cloudy, it can enhance them by bringing depth to the photos. If you're looking to edit your photos with new editing tools, Control Panel is a great tool. With it you can edit photos in an intuitive manner. Here, you can use tools like Dehaze, exposure adjustment, and others. More than just making your photos less cloudy, it can enhance them by bringing depth to the photos. Save days of photo editing with the introduction of Photoshop Camera Raw 9. You can even learn to use AE color awareness and more with simple adjustments. More automatically adjust your image. For example, simple adjustments like color temperature to make your images look like they were shot on a sunny day. You can also hold down the Ctrl key and change the overall cropping.